# **INOVAÇÕES EM PESQUISAS** AGRÁRIAS E AMBIENTAIS **VOLUME I**

**ALAN MARIO ZUFFO JORGE GONZÁLEZ AGUILERA ORGANIZADORES** 

Pantanal Editora

0

**Alan Mario Zuffo Jorge González Aguilera** Organizadores

# **Inovações em pesquisas agrárias e ambientais - Volume I**

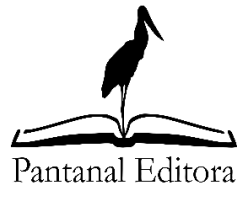

2023

Copyright© Pantanal Editora **Editor Chefe:** Prof. Dr. Alan Mario Zuffo **Editores Executivos:** Prof. Dr. Jorge González Aguilera e Prof. Dr. Bruno Rodrigues de Oliveira

**Diagramação:** A editora. **Diagramação e Arte:** A editora. **Imagens de capa e contracapa:** Canva.com. **Revisão:** O(s) autor(es), organizador(es) e a editora.

#### **Conselho Editorial Grau acadêmico e Nome Instituição** Prof. Dr. Adaylson Wagner Sousa de Vasconcelos OAB/PB Profa. MSc. Adriana Flávia Neu Mun. Faxinal Soturno e Tupanciretã Profa. Dra. Albys Ferrer Dubois UO (Cuba) Prof. Dr. Antonio Gasparetto Júnior IF SUDESTE MG Profa. MSc. Aris Verdecia Peña Facultad de Medicina (Cuba) Profa. Arisleidis Chapman Verdecia ISCM (Cuba) Prof. Dr. Arinaldo Pereira da Silva UFESSPA Prof. Dr. Bruno Gomes de Araújo UEA Prof. Dr. Caio Cesar Enside de Abreu UNEMAT Prof. Dr. Carlos Nick UFV Prof. Dr. Claudio Silveira Maia AJES Prof. Dr. Cleberton Correia Santos UFGD Prof. Dr. Cristiano Pereira da Silva UEMS Profa. Ma. Dayse Rodrigues dos Santos IFPA Prof. MSc. David Chacon Alvarez UNICENTRO Prof. Dr. Denis Silva Nogueira IFMT Profa. Dra. Denise Silva Nogueira (Barcana UFMG)<br>Profa. Dra. Dennyura Oliveira Galvão (BRCA) Profa. Dra. Dennyura Oliveira Galvão URCA Prof. Dr. Elias Rocha Gonçalves Prof. Me. Ernane Rosa Martins IFG<br>Prof. Dr. Fábio Steiner IIEMS Prof. Dr. Fábio Steiner<br>Prof. Dr. Fabiano dos Santos Souza (IEE) Prof. Dr. Fabiano dos Santos Souza Prof. Dr. Gabriel Andres Tafur Gomez (Colômbia)<br>Prof. Dr. Hebert Hernán Soto Gonzáles (UNAM (Peru) Prof. Dr. Hebert Hernán Soto Gonzáles Prof. Dr. Hudson do Vale de Oliveira IFRR Prof. MSc. Javier Revilla Armesto UCG (México)<br>Prof. MSc. João Camilo Sevilla Rede Municipa Prof. Dr. José Luis Soto Gonzales UNMSM (Peru) Prof. Dr. Julio Cezar Uzinski<br>Prof. MSc. Lucas R. Oliveira (1996) SED Mato Grosso do Sul Prof. MSc. Lucas R. Oliveira Profa. Dra. Keyla Christina Almeida Portela IFPR Prof. Dr. Leandris Argentel-Martínez Tec-NM (México) Profa. MSc. Lidiene Jaqueline de Souza Costa Marchesan Consultório em Santa Maria Prof. Dr. Marco Aurélio Kistemann UFJF<br>Prof. MSc. Marcos Pisarski Iúnior UEG Prof. MSc. Marcos Pisarski Júnior Prof. Dr. Marcos Pereira dos Santos FAQ Prof. Dr. Mario Rodrigo Esparza Mantilla UNAM (Peru) Profa. MSc. Mary Jose Almeida Pereira SEDUC/PA Profa. MSc. Núbia Flávia Oliveira Mendes IFB Profa. MSc. Nila Luciana Vilhena Madureira IFPA Profa. Dra. Patrícia Maurer Profa. Dra. Queila Pahim da Silva IFB Prof. Dr. Rafael Chapman Auty UO (Cuba) Prof. Dr. Rafael Felippe Ratke UFMS Prof. Dr. Raphael Reis da Silva UFPI Prof. Dr. Renato Jaqueto Goes UFG Prof. Dr. Ricardo Alves de Araújo (*In Memorian*) UEMA Profa. Dra. Sylvana Karla da Silva de Lemos Santos IFB MSc. Tayronne de Almeida Rodrigues Prof. Dr. Wéverson Lima Fonseca UFPI

Prof. MSc. Wesclen Vilar Nogueira FURG

Prof. Dr. Willian Douglas Guilherme UFT

Rede Municipal de Niterói (RJ) Profa. Dra. Yilan Fung Boix UO (Cuba)

Conselho Técnico Científico

- Esp. Joacir Mário Zuffo Júnior

- Esp. Maurício Amormino Júnior

- Lda. Rosalina Eufrausino Lustosa Zuffo

Ficha Catalográfica

#### **Catalogação na publicação Elaborada por Bibliotecária Janaina Ramos – CRB-8/9166**

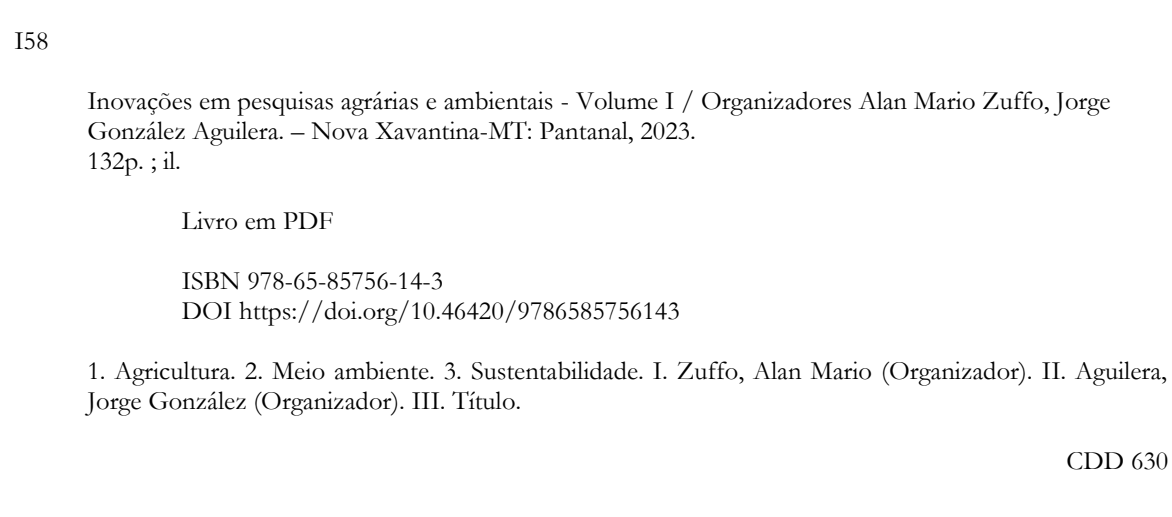

Índice para catálogo sistemático

I. Agricultura

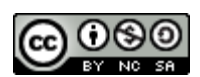

Nossos e-books são de acesso público e gratuito e seu download e compartilhamento são permitidos, mas solicitamos que sejam dados os devidos créditos à Pantanal Editora e também aos organizadores e autores. Entretanto, não é permitida a utilização dos e-books para fins comerciais, exceto com autorização expressa dos autores com a concordância da Pantanal Editora.

**Pantanal Editora**

Rua Abaete, 83, Sala B, Centro. CEP: 78690-000. Nova Xavantina – Mato Grosso – Brasil. Telefone (66) 99682-4165 (Whatsapp). [https://www.editorapantanal.com.br](https://www.editorapantanal.com.br/) [contato@editorapantanal.com.br](mailto:contato@editorapantanal.com.br)

#### <span id="page-4-0"></span>**Apresentação**

Bem-vindos ao mundo fascinante das pesquisas agrárias e ambientais! É com grande entusiasmo que apresentamos o e-book **Inovações em Pesquisas Agrárias e Ambientais - Volume I**, uma compilação que destaca as últimas e mais notáveis descobertas no campo da agricultura e do meio ambiente.

No decorrer dos capítulos deste e-book, são explorados os seguintes tópicos: Uso de imagens aéreas com drones na soja; efeito da *Brachiaria ruziziensis* associada a descompactação de solos florestais; atividade alelopática de *Eragrostis plana* Nees no girassol; análise da exportação de cacau no estado do Pará: 2018 a 2022; qualidade da água do Rio Cachoeira em Itabuna/Ilhéus - BA; Zamak Reciclado: Un Enfoque Sostenible Para La Producción Industrial; características da agricultura entre os Kayapó da Aldeia Piaraçu do Parque Indígena do Xingu – MT; extrato aquoso de folhas de Sarcomphalus joazeiro afeta a emergência e o desempenho das plântulas de *Anadenanthera colubrina*?; estudo da percepção dos consumidores sobre as boas práticas de processamento do açaí fruto no município de Capanema-PA; caracterização biométrica de sementes de *Pityrocarpa moniliformis*; contribuições das ciências agrárias na evolução da cafeicultura capixaba.

"Inovações em Pesquisas Agrárias e Ambientais Volume I" é mais do que um simples livro; é um convite para explorar o futuro da agricultura e do meio ambiente. Esperamos que os leitores se inspirem e colaborem para moldar um futuro mais sustentável e próspero para todos.

Agradecemos aos autores por suas contribuições e esperamos que este e-book seja uma fonte valiosa de conhecimento para estudantes, pesquisadores e profissionais interessados nessas áreas vitais.

Boa leitura!

Os organizadores

#### **Sumário**

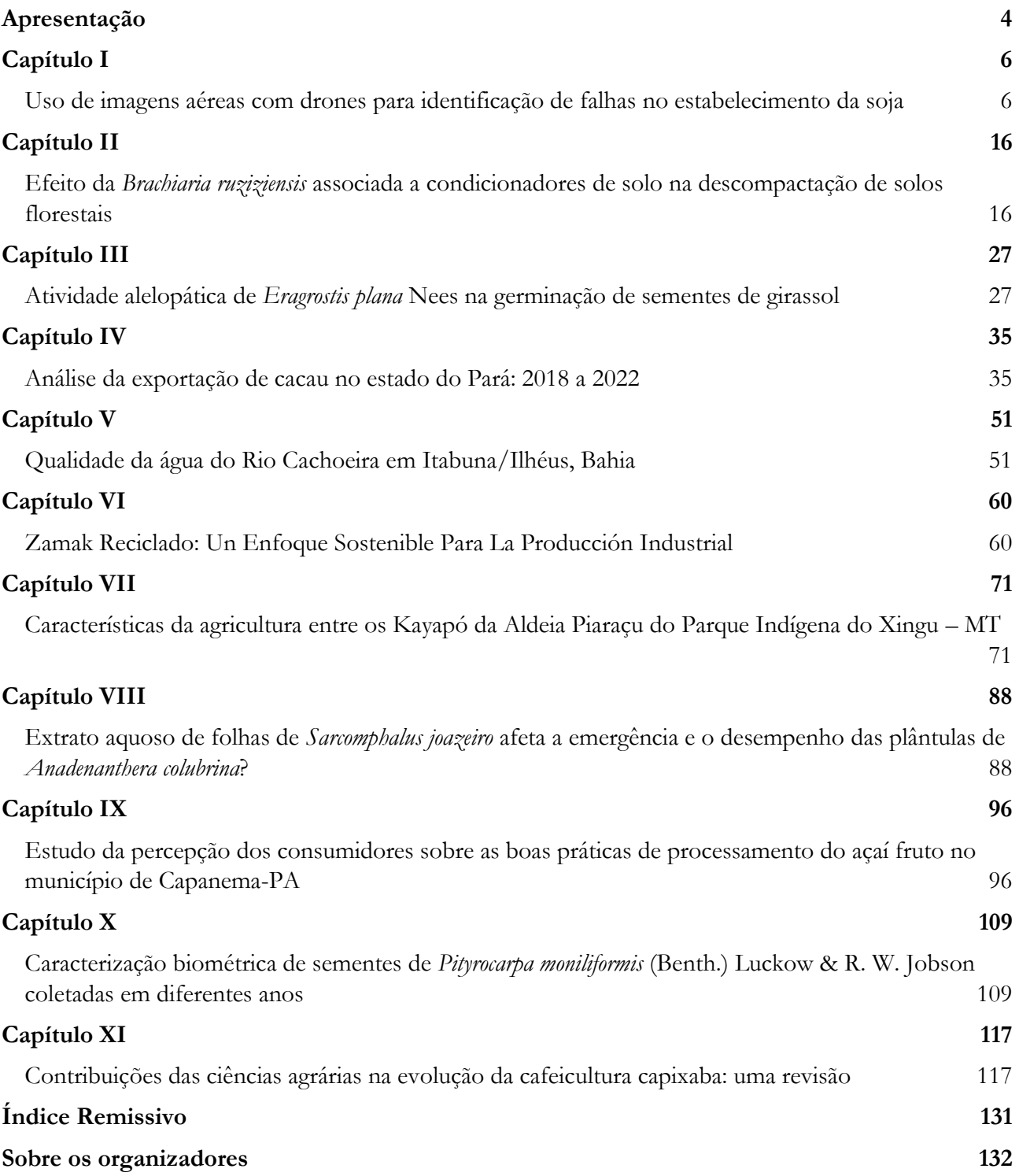

## **Capítulo I**

# **Uso de imagens aéreas com drones para identificação de falhas no estabelecimento da soja<sup>1</sup>**

Recebido em: 27/10/2023 [Ac](https://doi.org/10.46420/9786585756143cap1)eito em: 03/11/2023  $10.46420/9786585756143$ cap1 Gabriel Hernandes Nunes Simas Silas Fiedler Jorge Wilson Cortez

#### **INTRODUÇÃO**

Com o crescente aumento da população mundial e alta demanda de alimentos, se faz necessário produzir mais alimentos. Segundo a ONU (2019) a população mundial em 2050 será de 9,7 bilhões de habitantes. Diante disso, há necessidade de se produzir em maiores escalas, para isso é preciso aliar tecnologias à produção no campo. A difusão de novas tecnologias no campo está contribuindo com o aumento da produção e reduzindo custos aos produtores.

A agricultura de precisão (AP) visa aprimorar processos, aumentar a produção agrícola e reduzir custos. A AP está presente desde a semeadura, com a prática das semeadoras distribuindo uniformemente nos sulcos, até a colheita, com as máquinas gerando em tempo real os mapas de produtividade. Com a utilização de novas tecnologias, a AP juntamente com boas práticas de cultivo e outras tecnologias tem propiciado o melhoramento dos sistemas produtivos, otimizando recursos e mitigando efeitos no ambiente (Oliveira et al., 2020).

O uso de drones na agricultura de precisão se torna a cada dia mais viável e eficiente, isso devido ao seu menor custo e por poder ter várias aplicações: pulverização, irrigação, monitoramento, coleta, processamento e análise de imagens, entre outras aplicações. Nos drones, são acoplados sensores ou outros equipamentos conforme sua necessidade, os sensores usados são de faixa visível (RGB), sensores infravermelhos (IV), sensores multiespectrais, sensores hiper espectrais, e sensores de monitoramento do espectro de frequência, radares e sensores termais (Rex & Dalla Corte, 2020).

Segundo Breunig et al. (2019), os drones podem acompanhar de forma adequada a fenologia de culturas agrícolas, demandas dos processos de manejo da lavoura e qualificar a tomada de decisões. Fixando as condições das câmeras, a escala cartográfica de uma imagem de drone pode equivaler a uma resolução espacial de poucos centímetros a decímetros, dependendo da altura do voo. Os índices de vegetação são utilizados como meio de avaliar as imagens obtidas nas diversas fases de desenvolvimento da cultura.

<sup>1</sup> Parte do trabalho de conclusão do curso em Engenharia Agrícola do primeiro autor.

Portanto, o trabalho objetivou identificar falhas em um talhão agrícola no estabelecimento da cultura da soja por meio de imagens RGB feitas com drone, gerando índices de vegetação e classificação da imagem.

#### **MATERIAL E MÉTODOS**

O estudo foi conduzido no município de Caarapó-MS, na latitude de -22,8068674 e longitude de -54,8930786, utilizando um talhão de 14,50 ha (Figura 1), onde foi realizado a coleta das imagens com o drone. A área experimental possui altitude média de 324,3 m, variando de 315 a 331 m; e declividade média de 3,4%, variando de 0,7 a 7,4%. O clima da região se caracteriza pelo CWa (classificação de Koeppen), possuindo uma precipitação pluvial anual em média de 1350 mm.

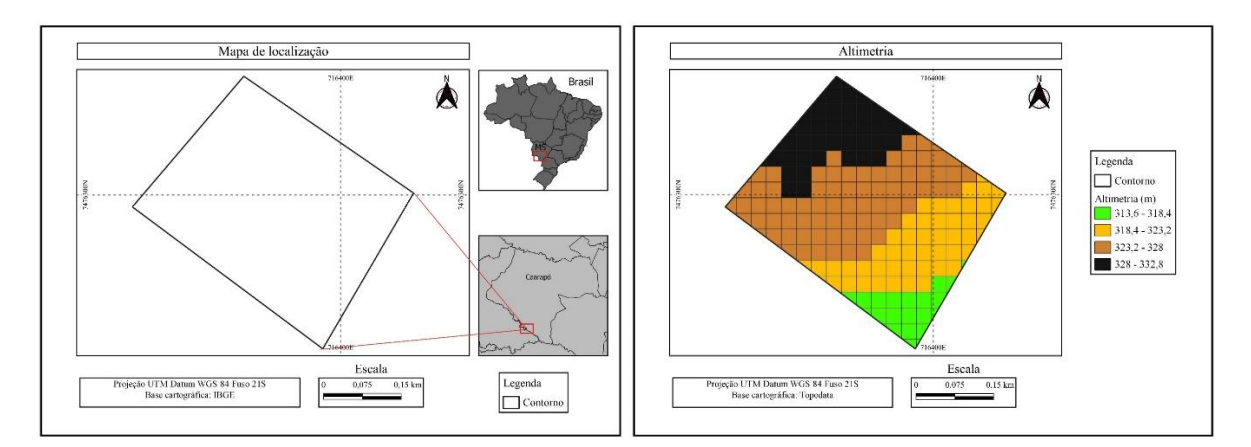

**Figura 1.** Localização da área de estudo e altimetria. Fonte: Elaborada pelos autores (2023).

O sistema utilizado na área é de semeadura na palha, com sucessão de soja e do milho no local. A área estava com soja variedade Brasmax Fibra IPRO, semeada no final da segunda quinzena de setembro de 2022.

O planejamento de voo foi feito utilizando a aplicação DJI Pilot®, em um smartphone. A coleta das imagens foi realizada com uma câmera RGB embarcada (com 12,35 milhões de pixels efetivos e 12,71 milhões de pixels totais) no drone Mavic PRO Platinum da marca DJI model M1X t®, controlado por um controle remoto e bateria que garante autonomia de voo.

A altitude de voo foi de 80 metros e a taxa de sobreposição correspondeu a 75% na faixa horizontal e 75% na faixa longitudinal. A velocidade de voo foi na ordem de 5,5 m.s<sup>-1</sup> ou 19,8 km.h<sup>-1</sup>. O voo foi realizado no dia 15 de dezembro de 2022, no período das 10 horas e 20 minutos às 10 horas e 49 minutos, 75 dias após a semeadura da cultura da soja que se encontrava em um estádio de floração.

As bandas espectrais coletadas e suas informações estão na Tabela 1.

| Resolução (m) | Banda | Nome da banda      | Largura da faixa<br>(nm) |
|---------------|-------|--------------------|--------------------------|
|               |       | Azul (Blue - B)    | $465 - 515$              |
| 0,05          | В2    | Verde (Green - G)  | 547 - 585                |
|               | R1    | Vermelho (Red - R) | $650 - 680$              |

**Tabela 1.** Dados das bandas utilizadas.

A geração do ortomosaico foi realizada com o *software WEBODM®* (OpenDroneMap, 2020) que é *open source* (*software* de código aberto).

Os índices de vegetação (IVs) foram calculados no QGIS (QGIS.org, 2023) seguindo as expressões matemáticas (Tabela 2) de cada índice: Índice de Folha Verde (GLI), Equação (I); Índice verde/vermelho por diferença normalizada (NGRDI), Equação (II); Índice de vermelhidão (RI), Equação (III). No QGIS (QGIS.org, 2023) na etapa de estilização dos índices de vegetação utilizou-se a banda simples falsa-cor, interpolador linear e o gradiente foi o Red-Yellow-Green.

**Tabela 2.** Equações dos índices de vegetação.

| <i><u><b>Indice</b></u></i>                             | Equação Fonte |                          |
|---------------------------------------------------------|---------------|--------------------------|
| $GLI = (2*Green - Red - Blue) / (2*Green + Red + Blue)$ |               | Louhaichi et al. (2001)  |
| $NGRDI = (Green - Red) / (Green + Red)$                 | TD)           | Tucker (1979)            |
| $RI = (Red-Green) / (Red+Green)$                        | ŒΠ            | Escadafal e Huete (1991) |
| $*vermelho (Red) verde (Green) azul (Blue)$             |               |                          |

\*vermelho (Red), verde (Green), azul (Blue).

O GLI foi classificado em cinco classes: solo exposto (-1 a 0,0709), onde solo era observado; vegetação debilitada (0,071 a 0,1209), mediana (0,121 a 0,1609), sadia (0,161 a 0,409) e muito sadia (0,41 a 1,0) conforme Silva et al. (2022). Para os demais índices, buscou classificar seguindo a mesma lógica: NGRDI - Classe 1 (-1 a 0,00), Classe 2 (0,00 a 0,07), Classe 3 (0,07 a 0,12), Classe 4 (0,12 a 0,40) e Classe 5 (0,40 a 1,0); e RI - Classe 1 (1 a 0,0), Classe 2 (0,00 a -0,07), Classe 3 (-0,07 a -0,12), Classe 4 (-0,12 a - 0,40) e Classe 5 (-0,40 a -1,0);

Foi realizada a classificação supervisionada, que é um método que identifica alguns pixels pertencentes às classes desejadas e o *software* localizará todos os demais pixels pertencentes à classificação definida, baseando-se em regras estatísticas pré-estabelecidas (Ganan et al., 2005). A ferramenta utilizada para esse tipo de classificação no QGIS (QGIS.org, 2023) foi o complemento *Dzetsaka: Classification tool* (Karasiak, 2019) com o algoritmo *Random Forest*. Foram estabelecidas as classes: solo exposto (Classe 1) e plantas (Classe 2).

A limiarização binária, que é um processo de classificação da imagem, gera um raster binário considerando duas áreas distintas, conforme amostras de testes (França et al., 2017). No QGIS foi utilizado o complemento LF Tolls (França et al., 2017) com o comando "Limiarização binária". As áreas testes foram divididas baseadas nos valores dos índices de vegetação, sendo coletados 1,25 ha de área teste (amostras) que representa vegetação no índice GLI. Foram testados neste trabalho os parâmetros de seleção: Min/Max; Quantil (2% - 98%); Média 2 vezes o desvio padrão (M2x); Média 3 vezes o desvio padrão (M3x).

O cálculo de área das classes no QGIS (QGIS.org, 2023) foi realizado utilizando o comando "*r.report*" que gera, a partir de um raster, um arquivo de saída com a área de cada classe. Para isso a camada com cada índice foi reclassificada em classes de 1 a 5, conforme a classificação proposta anteriormente. O cálculo de área também foi aplicado às camadas resultantes da limiarização binária.

Os dados dos IVs foram inicialmente submetidos à análise descritiva para obtenção de medidas de tendência central e dispersão. Foi calculado o índice Kappa (Cohen, 1960) dos mapas de índice de vegetação tendo como referência o GLI; e também para a comparação entre a classificação supervisionada e a limiarização, tendo como testemunha o Randon Forest.

#### **RESULTADOS E DISCUSSÃO**

O Ortomosaico (Figura 2) foi obtido através das imagens processadas e serviu de base para todas as subsequentes análises, sem que houvesse a perda das informações georreferenciadas. Pode-se visualizar que no ortomosaico, principalmente nas faixas de cima do talhão, há algumas regiões que se observam falhas sejam na semeadura ou no desenvolvimento da cultura, e também faixas de amassamento, provenientes da ação de pulverizadores utilizados na aplicação de defensivos agrícolas.

Como pode se observar na Figura 2, os parâmetros do índice de folhas verdes (GLI), está classificado como mediano (0,12 a 0,16), sendo mais próxima da classificação vegetação sadia Silva et al. (2022). Enquanto os índices de vegetação da diferença normalizada do verde e do vermelho (NGRDI) pode se considerar que está na classe 3, com uma fração de vegetação acima de 0, que indica que está no desenvolvimento pleno das plantas. O índice de vermelhidão (RI), está em sua maioria abaixo de 0, e indicando falhas na parte superior da área de estudo, provenientes de falhas e amassamento nas regiões.

No contexto do GLI, valores negativos estão associados a solos ou vegetação ressecada, enquanto valores positivos indicam a presença de folhas verdes. A Figura 2 ilustra que valores inferiores a 0,07 podem ser relacionados a áreas com solo exposto ou vegetação seca. Isso implica que a região apresenta uma combinação de solo e vegetação, com predominância de folhagem verde.

Para o NGRDI (Figura 2), valores menores que 0 sugerem a presença de solo exposto, enquanto valores próximos a 0,1 indicam uma cobertura vegetal. Quanto ao índice RI (Figura 2), que se comporta inversamente ao NGRDI, valores superiores a 0 são indicativos de solo exposto, com poucas ocorrências de falhas ou amassamento.

Diante dos índices da Figura 2, é possível observar uma significativa semelhança entre os índices avaliados. Predominantemente, destaca-se a presença de tonalidades amareladas, condizentes com a fase vegetativa da cultura em questão. Adicionalmente, ao analisar a totalidade da imagem, destacam-se marcas em coloração vermelha, indicativas de amassamento da cultura devido à aplicação de defensivos agrícolas pelos pneus. Na porção superior direita das imagens, nota-se uma coloração tendendo ao avermelhado, possivelmente sugerindo falhas no processo de semeadura, amassamento ou possíveis doenças.

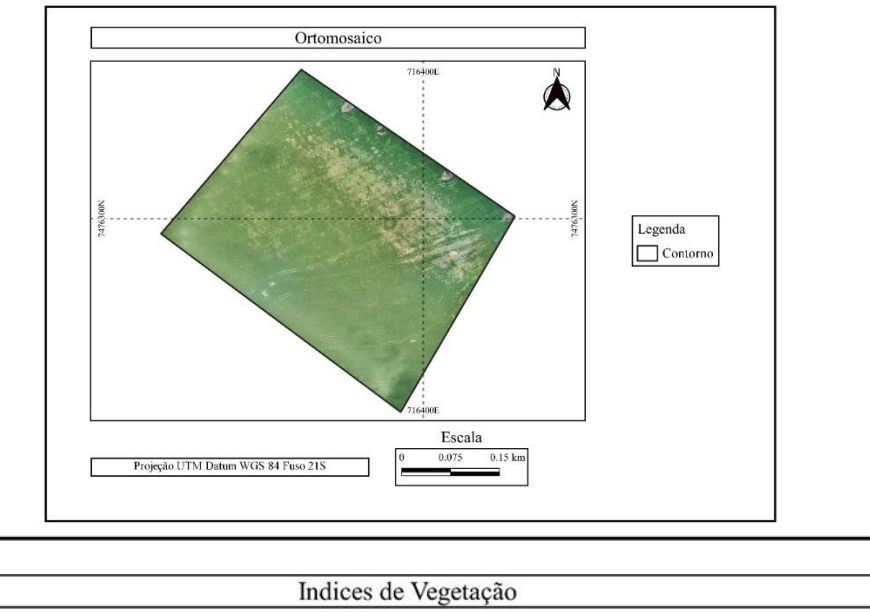

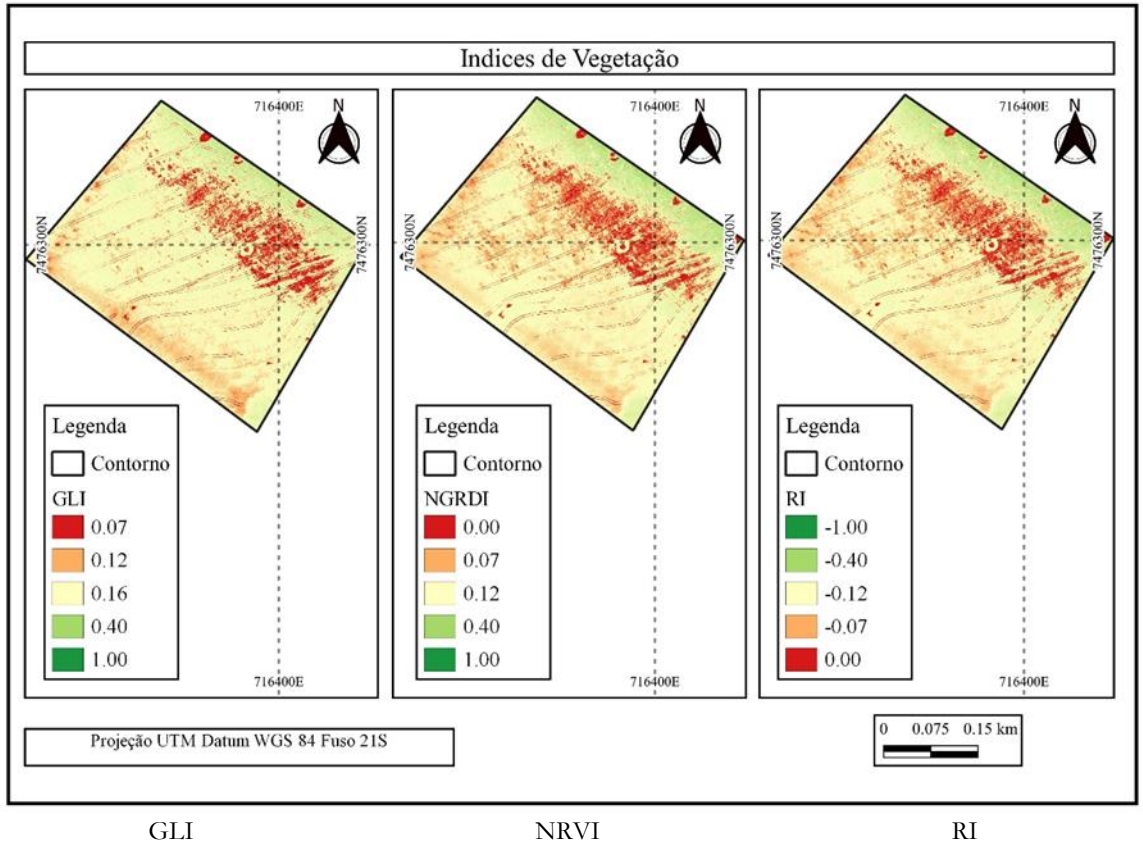

**Figura 2.** Ortomosaico e índices de vegetação GLI, NGRVI e RI. **Fonte:** Elaborada pelos autores (2023).

Ao considerar as classes do índice GLI, a Classe 4 destaca-se por possuir a maior área, abrangendo 8,17 ha (Tabela 3). Esses números indicam uma forte presença de folhas verdes, sugerindo uma extensão caracterizada por vegetação saudável e abundante. Ao analisar as categorias do índice NGRDI (Tabela 3), a Classe 1 ocupa uma área de 4,11 ha, denotando uma região com cobertura vegetal limitada. Em contraste, a Classe 3 detém a maior extensão, totalizando 6,38 hectares. Esses resultados sugerem que,

de modo geral, o terreno exibe uma cobertura vegetal considerável. Quando examinamos as classes do índice RI (Tabela 3) em relação à área, as Classes 1 e 2 destacam-se, somando uma área de 1,96 ha, na qual aponta para uma predominância de solo exposto, com uma pequena presença de vegetação.

| <i><u><b>Índices</b></u></i> | Classes (ha) |      |      |                        |      |       |
|------------------------------|--------------|------|------|------------------------|------|-------|
|                              | 1            | 2    | 3    | 4                      | 5    | Total |
| <b>GLI</b>                   | 0,65         | 1,11 | 4,56 | 8,17                   | 0,01 | 14,50 |
| <b>NGRDI</b>                 | 4,11         | 1,54 | 6,38 | 2,46                   | 0,01 | 14,50 |
| RI                           | 0,38         | 1,58 | 6,38 | 6,15                   | 0,01 | 14,50 |
| <b>Índices</b>               | Parâmetros   |      |      |                        |      |       |
|                              | Kappa        |      |      | Acertos $\binom{0}{0}$ |      |       |
| <b>GLI x NGRDI</b>           |              | 0,33 |      | 50,04                  |      |       |
| GLI x RI                     | 0,54         |      |      | 71,78                  |      |       |

**Tabela 3.** Cálculo de área (ha) das classes dos índices de vegetação e índice Kappa. Fonte: Elaborada pelos Autores (2023).

Na comparação entre os índices GLI e NGRDI, o coeficiente Kappa foi calculado como 0,33 (Tabela 3). Isso sugere uma concordância moderada entre os resultados observados e esperados ao usar esses dois índices de vegetação. Além disso, a taxa de acertos foi de 50,04%. Isso significa que metade das classificações ou análises feitas usando esses índices foi considerada correta. Por outro lado, quando comparamos os índices GLI e RI, o coeficiente Kappa foi calculado como 0,54. Essa pontuação indica uma concordância melhor entre os resultados observados ao usar esses índices. A taxa de acertos para essa combinação, GLI e RI, foi de 71,78%, o que aponta para um desempenho mais preciso nas análises realizadas usando esses índices de vegetação.

Observando a Figura 3, é possível identificar as seguintes classificações dos parâmetros de limiarização binária (LB): na LB Min/Max, a maior parte está classificada como planta (1). Por outro lado, na classificação LB Média 2 vezes o desvio padrão, é evidente uma extensa área classificada como solo/palha (0), localizada na parte superior da imagem. Ao analisar a classificação LB Quantil (2% - 98%), tornam-se visíveis os contornos e traços que indicam as falhas no talhão e o amassamento. Quanto à classificação LB Média 3 vezes o desvio padrão, aparenta ser semelhante a classificação LB Min/Max, visto que predominantemente foi categorizada como planta (1), com algumas áreas de contorno usando o parâmetro de solo/palha (0). Coppin et al. (2004) destacam que alterações na cobertura da terra podem causar mudanças significativas no nível de sinal registrado por um dado sensor embarcado, tais como variações nas condições de geometria de imageamento, iluminação da cena, atmosfera e umidade do solo, entre outros fatores.

Inovações em pesquisas agrárias e ambientais - Volume I

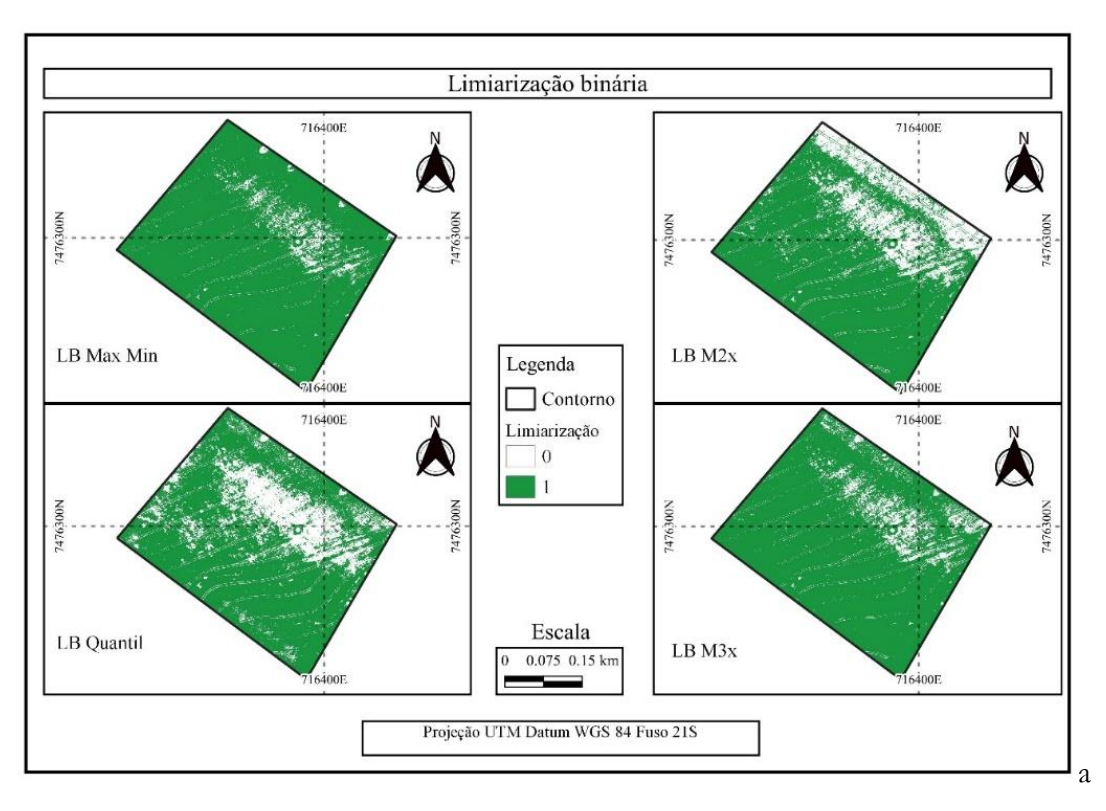

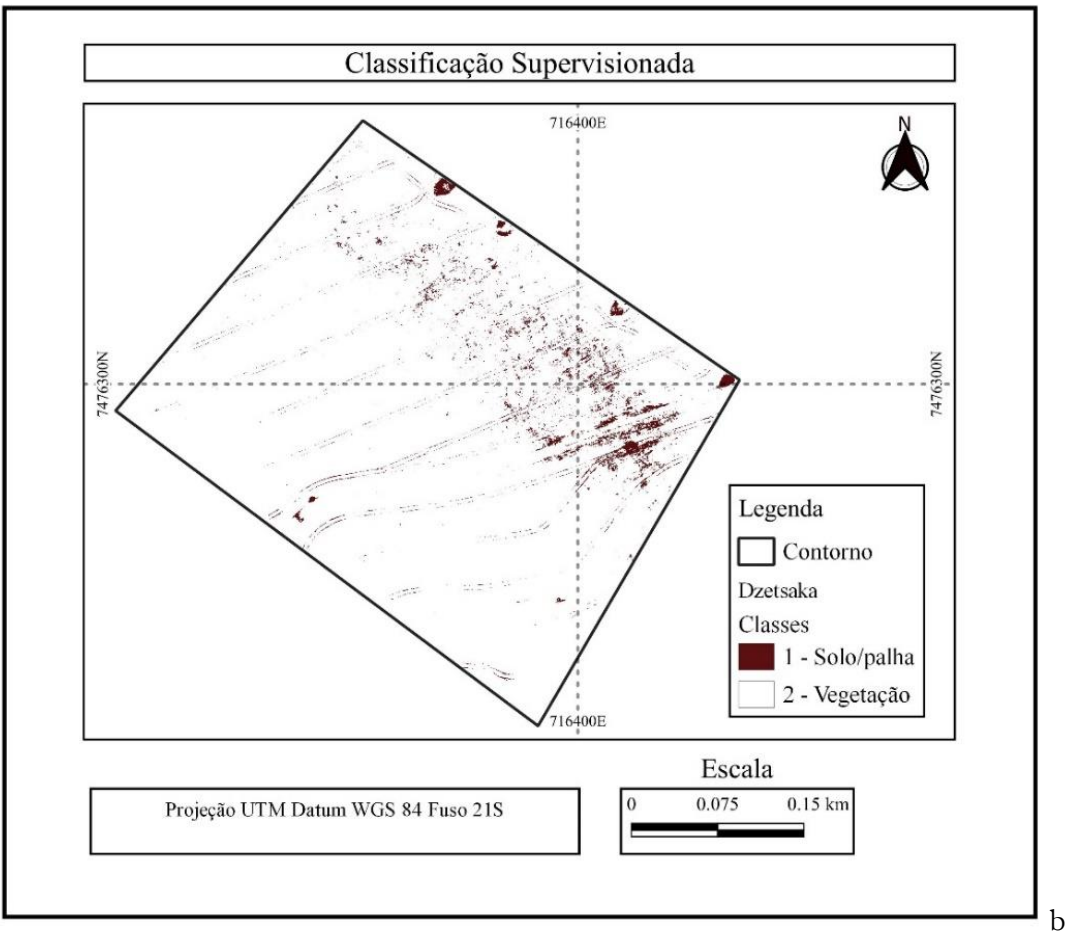

**Figura 3.** Classificação da imagem pela limiarização binária (a), sendo que 0 (zero) é solo ou palha e 1 (um) é planta, e pelo Dzetsaka (b), sendo que 1 (um) é solo ou palha e 2 (dois) é planta/vegetação. Fonte: Elaborada pelos Autores (2023).

Na Tabela 4 fica evidente que o método de limiarização binária utilizando Max/min se identifica melhor com o método do complemento Dzetsaka – *Random Forest*. Ao olhar para as áreas específicas das classes, há diferenças entre os dois métodos. No caso da classe "Vegetação", o método Dzetsaka – *Random Forest* atribui uma área de 14,09 ha, enquanto o método LB Max/Min atribui uma área ligeiramente menor de 13,58 ha. Isso sugere que o método Dzetsaka – *Random Forest* identificou uma área um pouco maior como vegetação em comparação com o método LB Max/Min.

|               | Dzetsaka             | Limiarização |         |       |       |  |
|---------------|----------------------|--------------|---------|-------|-------|--|
| Classificador | Randon<br>Forest     | Max/min      | Quantil | M2x   | M3x   |  |
| Vegetação     | 14,09                | 13,58        | 10,96   | 11,24 | 13,04 |  |
| Solo/Palha    | 0,41                 | 0,92         | 3,54    | 3,26  | 1,46  |  |
| Total (ha)    | 14,50                | 14,50        | 14,50   | 14,50 | 14,50 |  |
| Classificador | <b>Dzetsaka</b>      | Limiarização |         |       |       |  |
|               | <b>Randon Forest</b> | Max/min      | Quantil | M2x   | M3x   |  |
| Kappa         | 1,00                 | 0,015        | 0,017   | 0,016 | 0,018 |  |
| $\%$ acerto   | 100                  | 48,41        | 39,73   | 40,62 | 46,72 |  |

**Tabela 4.** Áreas calculadas (ha) por classe e algoritmo das Figuras 3 e coeficiente Kappa.

Média 2 vezes o desvio padrão (M2x); Média 3 vezes o desvio padrão (M3x). Fonte: Elaborada pelos Autores (2023).

Para a classe "Solo/Palha", o método Dzetsaka – *Random Forest* atribui uma área de 0,41 ha, enquanto o método LB Max/Min atribui uma área um pouco maior de 0,92 ha. Isso indica que o método

Na Tabela 4 pode-se observar o resultado do valor do Kappa e acerto global da relação Dzetsaka – *Random Forest* com a Limiarização Binária. Os métodos de limiarização (Max/min, Quantil, M2x e M3x) apresentam coeficientes Kappa baixos (Tabela 4), indicando menor concordância com o método Dzetsaka – *Random Forest,* e também nas porcentagens de acertos globais que variaram de 39,73% a 48,41%. Destaque nessa comparação, com o melhor resultado da limiarização binária com max/min ou três vezes o desvio padrão se mostraram mais adequados.

#### **CONCLUSÕES**

A combinação de índices GLI e RI fornece análise consistente para a análise de falhas no estabelecimento da cultura da soja, em comparação com a combinação GLI e NGRDI, conforme refletido pelos coeficientes Kappa e pelas porcentagens de acertos.

Considerando os métodos de Limiarização Binária pode se observar que foram eficientes para a análise de falhas no estabelecimento da cultura da soja, principalmente máximo/mínimo ou três vezes o desvio padrão quando comparado ao algoritmo Dzetsaka – *Random Forest*. Podendo assim identificar as falhas que ocorreram durante o desenvolvimento vegetal da soja e rastros de amassamento advindos da aplicação de defensivos agrícolas no talhão de estudo.

#### **REFERÊNCIAS BIBLIOGRÁFICAS**

- Breunig, F. M., Galvão, L. S., & Martins Neto, R. P. (2019). Drones na agricultura de precisão. In: Prudkin, G., & Breunig, F. M. Drones e Ciência: teoria e aplicações metodológicas. Santa Maria: Facos-UFSM. p. 91-110.
- Cohen, J. A. (1960). Coefficient of agreement for nominal scales. Educational and Psychological Measurement, 20, 37-46. https://doi.org/10.1177/001316446002000104
- Coppin, P., Jonckheere, I., Nackaerts, K., Muys, B., & Lambin, E. (2004). Digital change detection methods in ecosystem monitoring: a review. International Journal of Remote Sensing, 25(9), 1565– 1596.
- Escadafal, R., & Huete, A. (1991). Étude des propriétés spectrales des sols arides appliquée à l'am élioration des indices de végétation obtenus par télédétection. Comptes Rendus de l'Academie des Sciences 312, 1385–1391.
- França, L. L. S., Silva, L. F. C. F., & Silva, W. B. (2017). Mapping of the spatial-temporal change for vegetation canopy in rough relief areas. R. bras. Geom., 5(3), 343-360.
- Ganan, J. R., Rocha, J. V., Mercante, E., & Antunes, J. F. G (2005). Mapeamento da cultura da soja com imagens Landsat 5/TM utilizando algoritmos de classificação supervisionada. XII Simpósio Brasileiro de Sensoriamento Remoto, INPE, Goiânia - GO, p. 549-555.
- Karasiak, N. (2019). Lennepkade/dzetsaka: Dzetsaka v3.70 (Version v3.70). Zenodo. http://doi.org/10.5281/zenodo.2647723
- Louhaichi, M., Borman, M. M., & Johnson, D. E. (2001). Spatially located platform and aerial photography for documentation of grazing impacts on wheat. Geocarto International, 16(1), 65- 70.
- Oliveira, A. J., Silva, G. F., Silva, G. R., Santos, A. A. C., Caldeira, D. S. A., Vilarinho, M. K. C., Barelli, M. A. A., & Oliveira, T. C. (2020). Potencialidades da utilização de drones na agricultura de precisão. Brazilian Journal of Development, 6(9), 64140–64149.
- ONU United Nations. Department of Economic and Social Affairs (2019). World Population Prospects, 2019. Disponível em: <https://population.un.org/wpp/Publications/Files/wpp2019\_10KeyFindings.pdf>. Acesso em: 28 de março de 2023.
- OpenDroneMap Authors ODM (2020). A command line toolkit to generate maps, point clouds, 3D models and DEMs from drone, balloon or kite images. OpenDroneMap/ODM GitHub Page 2020; https://github.com/OpenDroneMap/ODM
- QGIS.org (2023). QGIS Geographic Information System. QGIS Association. http://www.qgis.org
- Rex, F. E., & Dalla Corte, A. P. (2020). Vants: Potenciais para a Engenharia Forestal. Dados Internacionais de Catalogação na Publicação (CIP), 101.
- Silva, M. H., Elias, A. R., & Rosario, L. L. (2022) Análise da cultura da soja a partir de índices de vegetação (ExG – GLI - TGI - VEG) advindos de imagens RGB obtidas com ARP. R. bras. Geom., 10(2), 140-154.
- Tucker, C.J. (1979). Red and photographic infrared linear combinations for monitoring vegetation. Remote Sensing of Environment 8, 127–150.

### **Índice Remissivo**

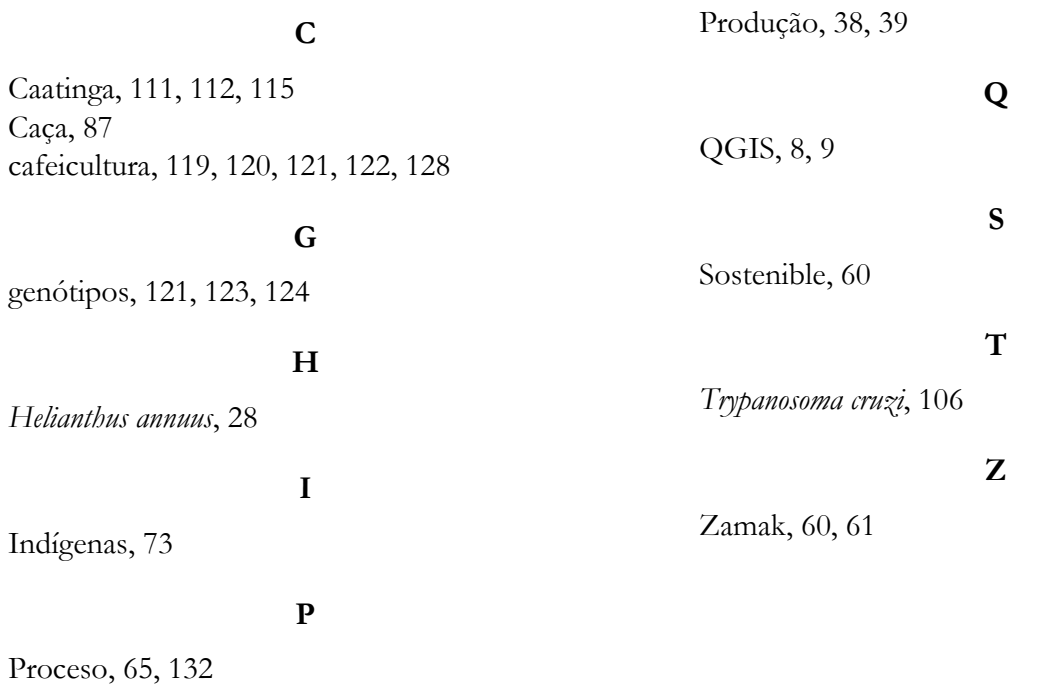

#### **Sobre os organizadores**

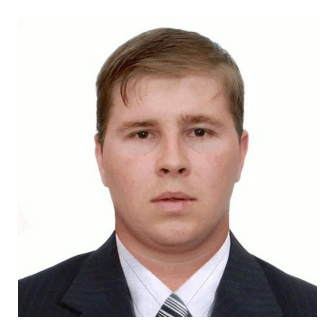

#### **[A](http://lattes.cnpq.br/6181977060217876)D** Q*Lattes* Alan Mario Zuffo

Engenheiro Agrônomo, graduado em Agronomia (2010) na Universidade do Estado de Mato Grosso (UNEMAT). Mestre (2013) em Agronomia - Fitotecnia (Produção Vegetal) na Universidade Federal do Piauí (UFPI). Doutor (2016) em Agronomia - Fitotecnia (Produção Vegetal) na Universidade Federal de Lavras (UFLA). Pós - Doutorado (2018) em Agronomia na Universidade Estadual de Mato Grosso do Sul (UEMS). Atualmente, possui 165 artigos publicados/aceitos em revistas nacionais e internacionais, 127 resumos simples/expandidos, 66 organizações de e-books, 45 capítulos de e-

books. É editor chefe da Pantanal editora e da Revista Trends in Agricultural and Environmental Sciences, e revisor de 18 revistas nacionais e internacionais. Professor adjunto na UEMA em Balsas. Contato: [alan\\_zuffo@hotmail.com.](mailto:alan_zuffo@hotmail.com)

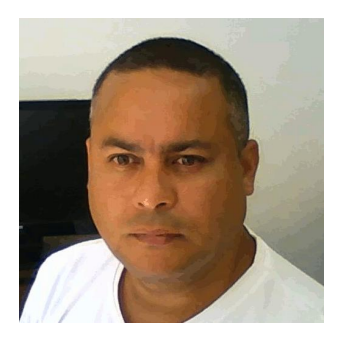

#### **D VLattes** Jorge González Aguilera

Engenheiro Agrônomo, graduado em Agronomia (1996) na Universidad de Granma (UG), Bayamo, Cuba. Especialista em Biotecnologia (2002) pela Universidad de Oriente (UO), Santiago de Cuba, Cuba. Mestre (2007) em Fitotecnia na Universidade Federal do Viçosa (UFV), Minas Gerais, Brasil. Doutor (2011) em Genética e Melhoramento de Plantas na Universidade Federal do Viçosa (UFV), Minas Gerais, Brasil. Pós - Doutorado (2016) em Genética e Melhoramento de Plantas na EMBRAPA Trigo, Rio Grande do Sul, Brasil. Professor Visitante (2018-2022) na Universidade Federal de Mato

Grosso do Sul (UFMS) no campus Chapadão do Sul (CPCS), MS, Brasil. Professor substituto (2023- Atual) na Universidade Estadual de Mato Grosso do Sul (UEMS), Cassilândia, MS, Brasil. Atualmente, possui 117 artigos publicados/aceitos em revistas nacionais e internacionais, 29 resumos simples/expandidos, 58 organizações de e-books, 43 capítulos de e-books. É editor da Pantanal Editora, e da Revista Trends in Agricultural and Environmental Sciences, e revisor de 19 revistas nacionais e internacionais. Contato: j51173@yahoo.com, [jorge.aguilera@uems.br.](mailto:jorge.aguilera@uems.br)

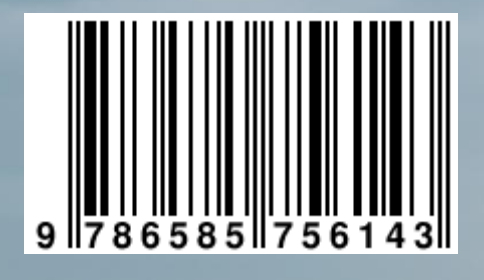

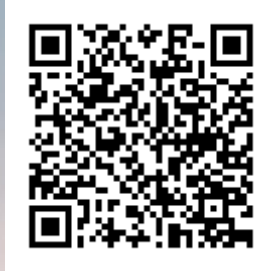

**Pantanal Editora**

Rua Abaete, 83, Sala B, Centro. CEP: 78690-000 Nova Xavantina – Mato Grosso – Brasil Telefone (66) 99682-4165 (Whatsapp) https://www.editorapantanal.com.br contato@editorapantanal.com.br